# 実験 III テーマ P(c) ナノスケールデバイスデザイン(2015 年度)

# 1. 目的 ~ ナノスケール電子モデリング: 固体中の電子の運動をコンピュータ上に 再現する ~

■ ナノスケールで起こる雷子輸送現象(ドリフト運動、散乱等)を、プログラミングと 3 次元 CG アニメーションを通じて理論的・視覚的に学び、電子材料物性の基礎である移動度と 速度飽和現象を理解する。そして発展課題では、不純物の影響や新材料および擬似 MOS トランジスタのシミュレーション等を通じて、電子デバイス設計のスキルを修得する。

本実験では、材料およびデバイス内の自然現象・工学現象に対する豊な基礎概念が養われ、未だ 人類が知らない現象の解明や創造システムの表現手段として、プログラミングと CG アニメーションを各 自が自由に操れるようになることを目指している。

### 2. 概要

図 1 に示す大きさ *Lx*, *Ly*, *Lz* の箱(デバイス)の中に *N* 個の電子をランダムに配置し電界 **E** を *z* 方向に印 加する。このとき適当な初期条件と境界条件の下で、次の *N* 電子系に対するニュートンの運動方程式を 解く。

$$
m\frac{d^2\mathbf{r}_i}{dt^2} = \mathbf{F}_i - e\mathbf{E} \qquad (i = 1, 2, \cdots, N) \qquad , \qquad e > 0 \tag{1}
$$

ここで**F***<sup>i</sup>* は電子間のクーロン反発力を表し、次式で与えられる。

$$
\mathbf{F}_{i} = \sum_{j=1(\neq i)}^{N} \mathbf{F}_{ij} = \sum_{j=1(\neq i)}^{N} \frac{e^{2}}{4\pi\varepsilon_{r}\varepsilon_{0}} \frac{1}{\left|\mathbf{r}_{i} - \mathbf{r}_{j}\right|^{2}} \frac{\mathbf{r}_{i} - \mathbf{r}_{j}}{\left|\mathbf{r}_{i} - \mathbf{r}_{j}\right|}
$$
(2)

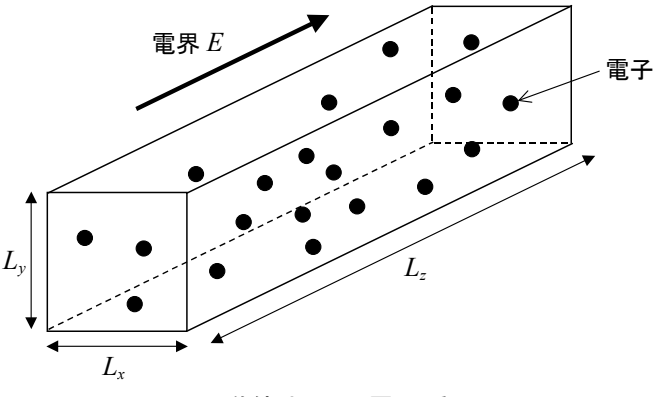

図 1. ナノスケール導体中の *N* 電子系シミュレーション

実際の固体中では、外部から印加した電界や電子間のクーロン反発力の他に、格子振動による散乱 (フォノン散乱)や不純物による散乱、さらにはナノスケール特有の異なる材料との接触界面での凹凸(ラ フネス)散乱などが発生し、電子の運動に影響を与える。これらは、MOS トランジスタや半導体レーザなど のデバイス特性を左右する大変重要な物理現象であり、本実験でこれらの基礎を学びながら、電子・光デ バイス研究への関心が高まることを期待している(関連授業:数理物理工学、半導体電子工学)。

### 3. 初期条件の与え方

## 3.1 初期配置

*Lx*, *Ly*, *Lz* の箱の中にランダムに配置するには、乱数*r* [0∼1]を用いて各座標を次のように与える。

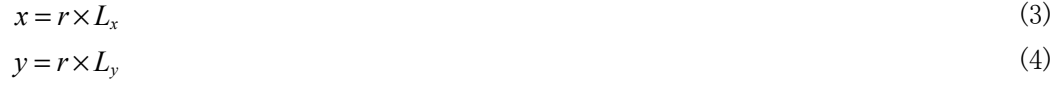

 $z = r \times L_z$  (5)

#### 3.2 初期速度

本実験では、すべての電子の初期速度はゼロを与えることにする。

 $v_x = 0$  (6)  $v_y = 0$  (7)  $v_z = 0$  (8)

## 4. 境界条件

[1] *z* 方向には周期的境界条件を与える(図 2(a))。 [2] *x*, *y* 方向には鏡面反射条件を与える(図 2(b))。

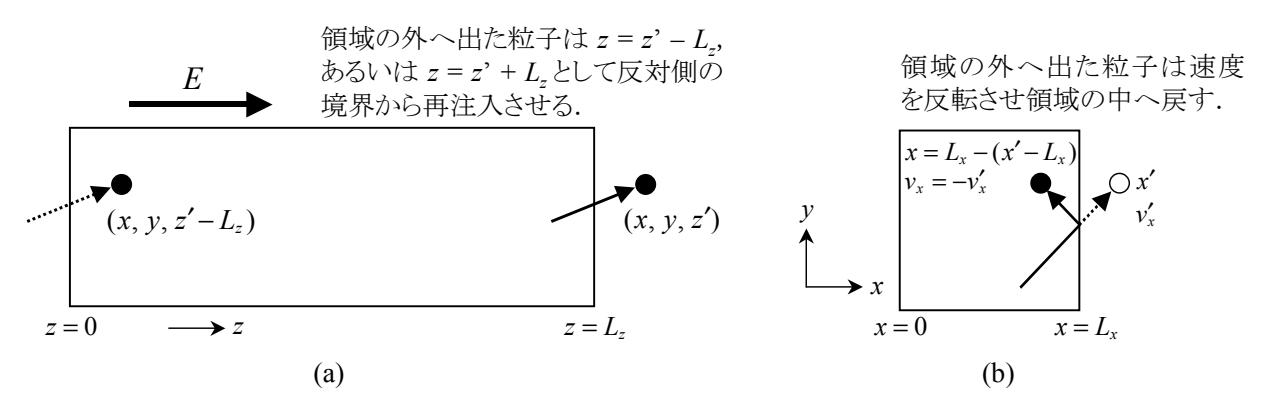

図 2. 境界条件.(a)周期的境界条件、(b)鏡面反射条件.

# 5. 計算の流れ(実際のプログラミングでは「6.1 音響フォノン散乱」で述べる簡単化を参考 にせよ)

デバイス内の電子は、電界による加速と散乱を繰り返しながら電極間を走行する。この様子を模式的に 描くと図 3 のようになる。散乱から散乱までの時間を自由走行時間<sup>τ</sup> とよび、その間の電子は式(1)と(2)に 従って自由走行する。この自由走行中の電子の状態変化は、式(1)の運動方程式より次のように計算され る(付録 A)。

$$
\mathbf{v}_i(t+\tau) = \mathbf{v}_i(t) + \frac{\mathbf{F}_i(t) - e\mathbf{E}(t)}{m}\tau
$$
\n(9)

$$
\mathbf{r}_i(t+\tau) = \mathbf{r}_i(t) + \mathbf{v}_i(t)\tau
$$
\n(10)

自由走行後は、次節で述べる散乱を受け速度とエネルギーが変化する。

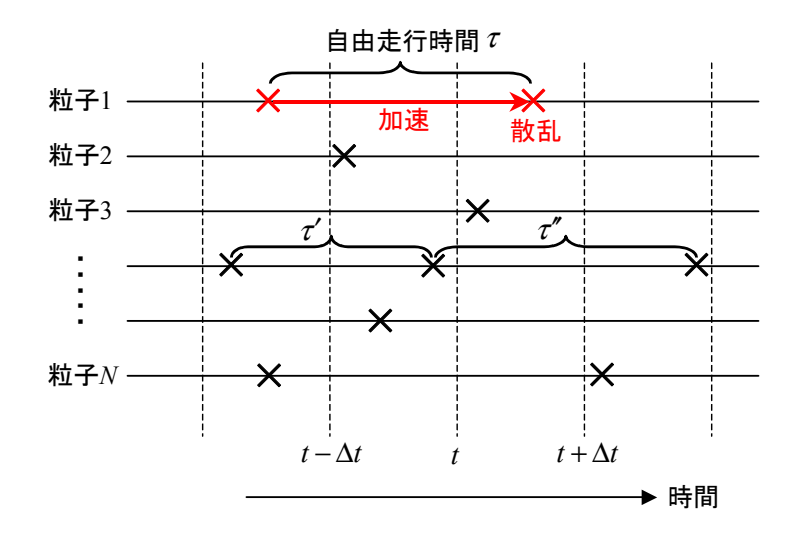

図 3. *N* 粒子系シミュレーションの流れ図.水平の線はそれぞれが各粒子の時間軸を表す.等間隔の 垂直の破線は粒子の状態を観測する時間を表し、その間隔は時間ステップ Δ*t* である。×印は散 乱が起こる時刻を示す。

### 6. 散乱の取り入れ方(散乱については参考文献 [1] を参照のこと)

ナノスケールデバイスで重要となる散乱機構は次の 4 種類である。

- フォノン散乱(=音響フォノン散乱 + 光学フォノン散乱)、
- 不純物散乱、
- 電子電子散乱
- ラフネス(界面凹凸)散乱

このうち電子電子散乱は、式(2)の電子間クーロン反発力で自動的に取り入れられる。その他の 3 つの散 乱機構については、以下で述べるような簡単な手法で取り入れることができる。

### 6.1 音響フォノン散乱

音響フォノン散乱の特徴は、散乱前後で電子のエネルギーが保存される弾性散乱であることと、散乱後 の電子はあらゆる方向に等しい確率で散乱される等方性散乱であるということにある。これらの特徴を取り

入れるために本実験では、次のようなアプローチを用いる ことにする。

音響フォノンによる単位時間当たりの散乱確率を図 4 に示すように、電子エネルギーによらず一定の値  $W_0$  (1/s) と近似する。このとき電子が散乱を受けずに自 由に走れる時間(自由走行時間) tは、次式を用いて計 算することができる(付録 B)。

$$
\tau = -\frac{\log r_1}{W_0} \tag{11}
$$

ここで <sup>1</sup> *r* は乱数[0∼1]である。注意:散乱はランダムに起こ

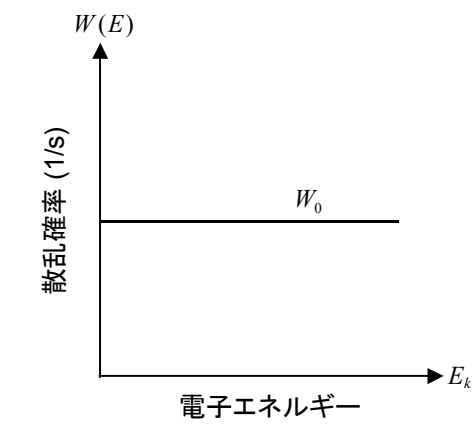

図 4. 音響フォノン散乱の散乱確率モデル.

3

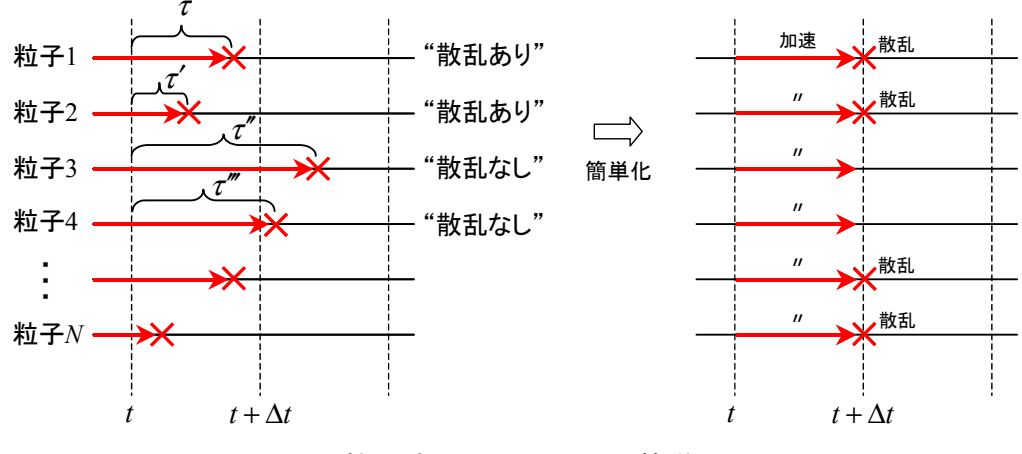

図 5. *N* 粒子系シミュレーションの簡単化.

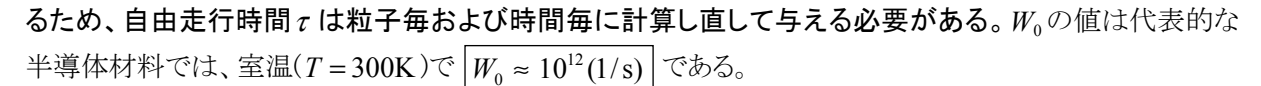

ここで計算の簡単化について説明する。実際の *N* 粒子系シミュレーションでは、時間に関して一定の時 間ステップΔ*t* で計算を進めるが、図 3 に示すように散乱はランダムに発生するため、自由走行と散乱の時 間を厳密に考慮するには工夫が必要となる[参考文献 2]。そこで本実験では、次のような近似を用いること にする。もちろん参考文献 1 を参考にして厳密は方法にトライしても構わない。

簡単化の方法として、自由走行時間が時間ステップ Δ*t* よりも小さい粒子のみ散乱されると近似する。す なわち

<sup>τ</sup> ≤ Δ*t* ならば 散乱あり ※

## $\tau > \Delta t$  ならば 散乱なし

とする。図 5 の例では、粒子 1 と 2 は散乱され、粒子 3 と 4 は散乱されないということにする。このときの散 乱が起こる時刻は図 5 の右の図に示すように統一する。まず全粒子がΔ*t* 秒間自由走行(加速)し、"散乱 あり"の粒子だけ*t* + Δ*t* 秒に散乱されるとする。このようにすることで計算のステップと散乱が起こる時刻を 一致させることができ、プログラミングを簡単にすることができる。計算ステップ数が十分に大きい場合には、 本節の近似で十分と考えられる。

次に、散乱後の速度ベクトル **v**′ = (*v*′ *<sup>x</sup>* ,*v*′ *<sup>y</sup>* ,*v*′ *<sup>z</sup>* ) の求め方を述べる。散乱前の速度ベクトルを **v** とすると、電 界がかかっている場合の電子の運動エネルギーは

$$
E_k = \frac{1}{2}m|\mathbf{v}|^2 = \frac{1}{2}m(v_x^2 + v_y^2 + v_y^2)
$$
 (12)

で計算される。音響フォノン散乱の場合、散乱前後で電子のエネルギーが保存されるので(Ek
=Ek)、散 乱後の電子速度の大きさ*v*′ は

$$
v' = \sqrt{\frac{2E_{k'}}{m}} = \sqrt{\frac{2E_k}{m}}
$$
\n<sup>(13)</sup>

となる。そして音響フォノン散乱が等方性散乱であることを考慮に入れると、散乱後の速度ベクトルの各方 向成分は、式(13)の値と乱数r2 とr3 (ともに [0∼1])を用いて

$$
v_x = v' \sin \theta \cos \phi \tag{14}
$$

$$
v_y = v' \sin \theta \sin \phi \tag{15}
$$

$$
v_z = v' \cos \theta \tag{16}
$$

$$
\phi = 2\pi r_2 \tag{17}
$$

$$
\cos \theta = 1 - 2r_3 \tag{18}
$$

で与えることができる。注意:乱数( $r_{\textrm{\scriptsize{l}}}, r_{\textrm{\scriptsize{2}}} , r_{\textrm{\scriptsize{3}}} , ...$ )は異なる乱数の値を与えること。式(18)より $\theta$ の値は 0  $\sim \pi$ となる sin $\theta$ は正の値のみを取ることになる。実際の計算では sin $\theta = \sqrt{1-\cos^2\theta}$ の関係を用い ると良い。一方、φ の値は式(17)より0 ~ 2π となるので、cosφ とsinφ はφ の値を用いて直接計算する。式 (14)~(16)をプログラムに取り入れる際には、<sup>θ</sup> とφ を間違えないよう注意すること。

### 6.2 光学フォノン散乱(放出過程)

光学フォノン散乱は、散乱前後で電子のエネルギーが大きく変化する**非弾性散乱**である。ただし、散乱 後の電子があらゆる方向に等しい確率で散乱される等方性散乱であるという性質は、音響フォノン散乱と 同じである。光学フォノン散乱には光学フォノンの放出と吸収の 2 つの過程が存在するが、通常、放出過 程が支配的に起こるので本実験では放出過程のみを考慮する。音響フォノン散乱に光学フォノン散乱を 加えた場合の単位時間当たりの全散乱確率は図 6(a)のようになる。注意すべき点は、光学フォノンの放出 過程が起こるためには、電子エネルギーが光学フォノンエネルギー *Eop* よりも大きくなる必要があるため、 電子は *Ek* ≥ *Eop* の条件を満たす必要がある。このため全散乱確率は図 6(a)のような階段状になり、光学 フォノン散乱は特に高いエネルギーをもつ電子に対して大きな影響を与える。光学フォノンの散乱確率 *W*<sub>1</sub>は音響フォノンの散乱確率よりも大きく、通常 | W<sub>1</sub> ≈ 10<sup>14</sup>(1/s) |である。 *E<sub>op</sub>* の値は**付録 C** を参照のこと。

まず、音響フォノン散乱と光学フォノン散乱の 2 種類の散乱を考える場合、自由走行時間<sup>τ</sup> を次式のよ に変更する。

$$
\tau = -\frac{\log r_1}{W_0 + W_1} \tag{11'}
$$

ここで <sup>1</sup> *r* は乱数[0∼1]である。このときも散乱が起こる条件※(P.4)はそのまま適用される。すなわち、一つ 目の条件として条件※を与え散乱が起こることを決定した後に、以下に述べる音響フォノン散乱と光学フ ォノン散乱のどちらが選択されるかを決める過程に進む。まず、図 6(a)の全散乱確率をその最大値

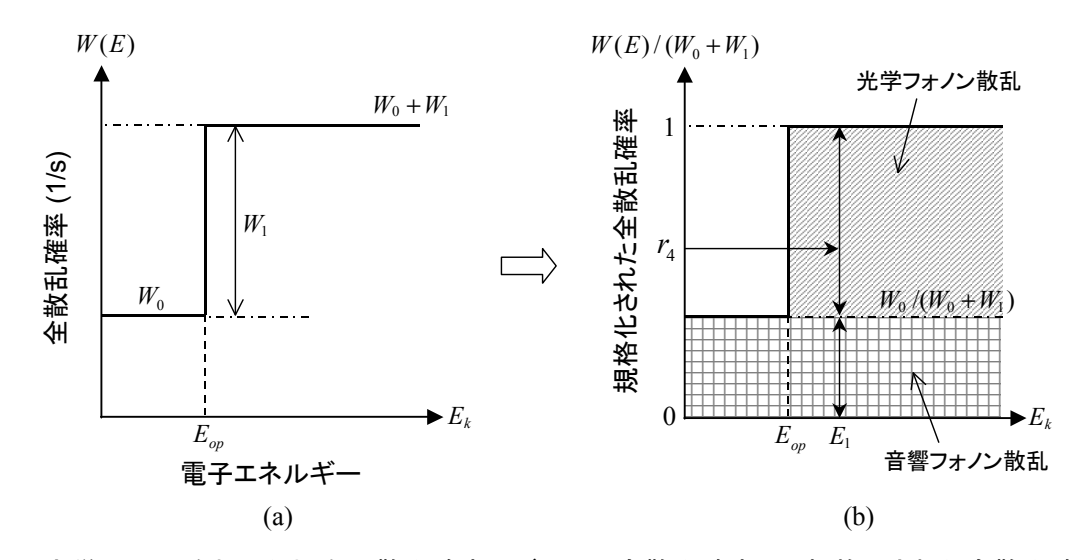

図 6. 光学フォノンを加えた場合の散乱確率モデル.(a)全散乱確率、(b)規格化された全散乱確率.

(*W*<sup>0</sup> +*W*<sup>1</sup> )で規格化し、図6(b)のグラフをイメージする。図6(b)では最大値が1になるため、次のように[0∼1] の乱数を用いて散乱の種類を選択することができるようになる。すなわち、たとえば図 6(b)でエネルギー *E*1の電子を考えた場合、発生させた乱数 <sup>4</sup>*r* の値が

### I. r<sub>4</sub> ≥ W<sub>0</sub>/(W<sub>0</sub> + W<sub>1</sub>) でかつ E<sub>1</sub> ≥ E<sub>op</sub> ならば 光学フォノン散乱が選ばれる

### II.  $r_4 < W_0 / (W_0 + W_1)$  ならば  $E_1$  の値に関係なく 音響フォノン散乱が選ばれる

とすることで、フォノン散乱の種類を選択することができる。ちなみに、上記 I.で *E*<sup>1</sup> < *Eop* の場合は散乱は 起こらないので、運動エネルギーと速度ベクトルはそのままにして次の時間ステップに進めば良い。

光学フォノン散乱が選ばれた場合の散乱後の速度ベクトル **v**′ = (*v*′ *<sup>x</sup>* ,*v*′ *<sup>y</sup>* ,*v*′ *<sup>z</sup>* ) は次のように決められる。光 学フォノン散乱が選ばれた場合は、散乱前後で電子のエネルギーが変化し

$$
E_{k'} = E_k - E_{op} \tag{19}
$$

となるので、散乱後の電子速度の大きさ*v*′ は

$$
v' = \sqrt{\frac{2E_{k'}}{m}} = \sqrt{\frac{2(E_k - E_{op})}{m}}
$$
\n(20)

となる。このあとは音響フォノン散乱の場合と同様に、式(14)~(18)を用いて(*v*′ *<sup>x</sup>* ,*v*′ *<sup>y</sup>* ,*v*′ *<sup>z</sup>* ) を計算すれば良い。 一方、音響フォノン散乱が選ばれた場合は、6.1 節で述べた方法を適用する。

### 6.3 不純物散乱

デバイス内にはアクセプターやドナーなどの不純物が存在する。不純物の位置を**r***<sup>J</sup>* とし不純物の数が *Nimp* とすると、*i* 番目の電子に働く不純物からの力は

$$
\mathbf{F}_{i}^{\text{imp}} = \sum_{J=1}^{N_{imp}} \mathbf{F}_{iJ} = \sum_{j=1}^{N_{imp}} \frac{Zq(-e)}{4\pi\epsilon_r \epsilon_0} \frac{1}{|\mathbf{r}_i - \mathbf{r}_J|^2} \frac{\mathbf{r}_i - \mathbf{r}_J}{|\mathbf{r}_i - \mathbf{r}_J|}
$$
(22)

と表すことができる。ここで *Z* は不純物原子のイオン価数である(半導体の場合、通常 *Z* = 1 である)。*q* は アクセプターの場合は − *e* 、ドナーの場合は+ *e* となる(但し、本実験ではアクセプターのみを対象とするこ と。)不純物原子は運動しないと考えて、その位置は固定して計算する。また不純物の数は複数である必 要はなく、1 個でも計算可能である。

### 6.4 ラフネス(界面凹凸)散乱

図 7 に MOSトランジスタの Si 基板と SiO<sub>2</sub>ゲート酸化 膜の界面の写真を示す[参考文献 3]。このように異なる 材料が接している界面では原子レベルの凹凸が避けら れず、電子はその凹凸による散乱を受ける。これをラフ ネス散乱とよび、本実験では次のようにして取り入れ る。

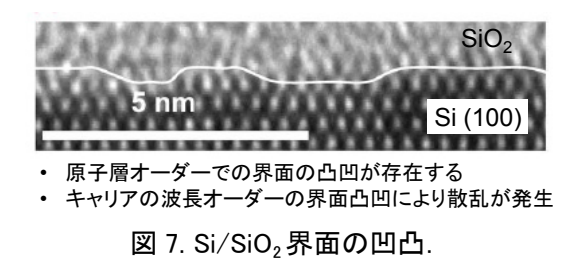

図 2(b)の鏡面反射条件では、界面(壁)に垂直な方向の速度を反転させて領域内に戻しているが、ラフ ネス散乱を取り入れる際には、全電子速度の大きさは保存したまま、ランダムな速度ベクトルを持つように 領域内に戻してやればよい。これを拡散反射法とよび、取り入れ方としては式(14)~(18)の散乱後の速度 ベクトルの決定法を応用するのが簡単である。また、鏡面反射と拡散反射の割合(0~100%)を変えること で、ラフネスの強さによる影響を調べることも可能である。

# 7. 平均速度と平均エネルギーの計算方法

全電子の平均速度 **v**(*t*) と平均エネルギー *Ek* (*t*) は

$$
\overline{\mathbf{v}}(t) = \frac{1}{N} \sum_{i=1}^{N} \mathbf{v}_i(t)
$$
\n(23)

$$
\overline{E}_k(t) = \frac{1}{N} \sum_{i=1}^{N} \frac{1}{2} m v_i^2(t)
$$
\n(24)

で計算することができる。さらに時間平均した速度< **v**(*t*) > とエネルギー< *Ek* (*t*) > は

$$
\langle \overline{\mathbf{v}}(t) \rangle = \frac{1}{T} \int_0^T \overline{\mathbf{v}}(t) dt = \frac{1}{T} \sum_{j=1}^{\text{total\_step}} \overline{\mathbf{v}}(t_j) dt \tag{25}
$$

$$
\langle E_k(t) \rangle = \frac{1}{T} \int_0^T \overline{E}_k(t) \, dt = \frac{1}{T} \sum_{j=1}^{\text{total\_step}} \overline{E}_k(t_j) \, dt \tag{26}
$$

を計算すれば良い。記号<…>は時間平均を表す。

# 8. 電子密度と電流密度の計算方法

電子数が *N* で導体の体積が *V* のとき、電子密度 *n* は

$$
n = \frac{N}{V} \tag{27}
$$

となる。一方、*z* 方向の電流密度 *jz* (*t*)は

$$
j_z(t) = qn\,\overline{v}_z(t) \tag{28}
$$

で計算することができる。

# 9. 電流密度の計算方法(II)

単位時間当たりに *z* 軸方向の壁を通過した電荷をカウントし、それを断面積で割ったものが電流密度に 対応する。このようにして得られた電流密度と上記の式(28)で得られた電流密度は一致するはずである。

10. 実験課題(共通課題)

- 渡したプログラムには、各種パラメータの値、初期条件、境界条件、計算条件などが記述されていな い。以下の指示及び本テキスト 9 節までの解説にしたがって、プログラムを拡張していきなさい。
- プログラムを変更した場合、プログラム名"program01.c"やデータ出力ファイル"output.dat"のファイ ル名を内容が分かるように変更し保存しておくこと。

### [1] まず、z 方向の電界のみが印加された場合にプログラムが動くように修正していく

- □ 9~11 行目: 基本物理定数の値(付録 D)をプログラムに書き入れなさい。
- □ 51~53 行目: 導体のサイズを設定しなさい。必ず nm 単位で書き入れる。とりあえず side\_x = 20.0, side y = 20.0, side z =100.0 とする。
- □ 61 行目: 粒子数 PARTICLE\_NUM を設定しなさい。ここでは 100 とすること。
- $\square$  64 行目: 計算の時間間隔 dt を設定しなさい。ここでは 5 × 10<sup>-16</sup> s とすること。
- □ 70 行目: 計算回数 total\_step を設定しなさい。ここでは 10000 とすること。
- $\Box$  73 行目: 電界の値 Efield を設定しなさい。 -1 × 10<sup>5</sup> ~ -1 × 10<sup>7</sup> V/m の範囲で任意の値を選ぶこと。
- □ 77 行目: データ出力用のファイル名を output.dat とすることを確認しなさい。
- □ 82行目: 粒子の有効質量をSiの値(付録C)に設定しなさい。自由電子の質量moは変数名 emass を用いると良い。
- $\square$  86 行目: 誘電率を Si の値(付録 C)に設定しなさい。真空誘電率 $\varepsilon_0$ は変数名 ep0 を用いると良い。
- □ 99~101行目: 式(6)~(8)に従って初期速度( $v_x = v_y = v_z = 0$ )を与えなさい。【参考】粒子の初期配 置座標 *x*, *y*, *z* は 91 ~ 93 行目で、式 (3) ~ (5) に従って与えている。ここで ((double)rand()/RAND\_MAX-.0) は乱数発生関数を表す。

### 次に、粒子の位置(cd)と速度(vl)を動かす。

- □ 129~131 行目: 式(2)に従ってクーロン反発力を計算する式を書き入れなさい。時間がかかりそう な場合は、とりあえずゼロのままでも構わないが、後で必ず完成させること。
- □ 139~141 行目: 式(10)に従って dt 秒後 (τ = dt)の位置を計算する式を書き入れなさい。
- □ 147~149 行目: 式(9)に従って dt 秒後 (τ = dt)の速度を計算する式を書き入れなさい。 電界はz方 向のみに加えられていることに注意すること。
- □ 154~159 行目: sumvz が 100 個の粒子の平均速度を計算していることを確認しなさい。

# 上記まで出来た段階で、プログラムをコンパイル・実行し(別紙 1 参照)、粒子が電界及びクーロン反 発力によって運動する様子を確認しなさい。

上記のプログラムでは境界条件を与えていないため、粒子は導体からはみ出し、すぐに画面から消え てしまう。そこで次に、境界条件を組み込んでプログラムを完成させる。

□ 170 行目: コメントアウト開始記号 /\* を取り除く。

- □ 200 行目: コメントアウト終了記号 \*/ を取り除く。
- □ 174, 178 行目: *z* 方向の境界に周期的境界条件(図 2(a))を書き入れなさい。
- □ 182, 183, 187, 188, 192, 193, 197, 198 行目: *x*, *y* 方向の境界に鏡面反射条件(図 2(b))を書き入れ なさい。

上記の境界条件が組み込められた段階で、プログラムを再度コンパイル・実行し(別紙 1 参照)、すべ ての粒子が導体内に閉じ込められたまま運動する様子を確認しなさい。それが確認できたならば、プ ログラムの修正は成功している(クーロン反発力が入っているか確認せよ)。

□ 別紙 2 を参照し、ファイル output.dat に保存された全粒子の平均速度のグラフ( $\bar{v}_z(t) - t$ 曲線)を描 きなさい。

# [2] 次に、本テキスト 6 節の解説にしたがって、音響フォノン散乱と光学フォノン散乱を取り入れる。これ 以降、電子間のクーロン反発力は無視して(全ての方向でゼロにして)計算すること。また、光学フォ ノン散乱の影響を確認しやすいように、電界の値を大きくしておく(≈-10<sup>6</sup>V/m)。

- □ 音響フォノン散乱を取り入れ、*v t t <sup>z</sup>* ( ) − 曲線を計算する。また、音響フォノン散乱を無視し電界のみ を与えた場合の計算も行い、それと比較して、音響フォノン散乱による減速の効果と平均速度に振 動が現れることが確認できれば計算成功。
- □ 次に光学フォノン散乱を取り入れ、*v t t <sup>z</sup>* ( ) − 曲線を計算する。光学フォノン散乱により、さらなる減速 の効果と振動の抑制が確認できれば計算成功。
- □ それぞれのフォノン散乱が発生する回数をカウントし画面表示(printf)させる、あるいはファイル保 存(fprintf)させるようにする。散乱の回数をチェックすることで、プログラムが正常に動いているかど うかの確認にもなる。
- □ 時間平均した *z* 方向速度< *vz* (*t*) > を計算する。時間平均の取り方は、7.を参考にする。電界 *E* を -10<sup>5</sup> ∼ -107 V/m の間で変化させ< *vz* (*t*) > −*E* 特性を求める。高電界時に速度飽和が観測されれば 計算成功(付録 E 参照)。電界の与え方についても付録 E を参考にせよ。
- □ 得られた< *vz* (*t*) > −*E* 特性の原点付近の傾きから、電子移動度 <sup>μ</sup> を計算する。
- □ 電子移動度が付録 C の実験値に近づくように音響フォノン散乱の確率Woを調整する。そして電子 移動度が実験値に最も近いと思われる< *vz* (*t*) > −*E* 特性と、各散乱回数(音響フォノンと光学フォノ ンを分けて)の電界依存性を求める。各散乱回数の電界依存性は考察で必要となるので忘れない こと。

### → 【P. 10】 11. グラフ作成 [1] [2] + 12. 考察事項 [1]

□ 光学フォノンエネルギー *Eop* の値を変化させて( *Eop* = 0.02 ∼ 0.2eV)、< *vz* (*t*) > −*E* 特性の変化を 計算する。光学フォノン散乱が高電界で与える影響に注目すること。

→ 【P. 10】 11. グラフ作成 [3] + 12. 考察事項 [2]

中間レポートは以下の 11.と 12.をまとめて提出すること。

- 11. グラフ作成
	- グラフの縦軸・横軸の<u>変数名</u>および<u>単位</u>を忘れないこと。また、用いたパラメータの値(  $E_z$  、  $W_0$  、  $W_1$ 、 *Eop*等)を明示すること。
- [1] 時間平均した *z* 方向速度の電界依存性(< *vz* (*t*) > −*E* 特性)をグラフにせよ。電子移動度がシリコンの 実験値に最も近い特性を載せること。必ず電子移動度の値を明示すること。
- [2] 音響フォノンと光学フォノンによる散乱回数の電界依存性をグラフにせよ(一つのグラフにまとめるこ と)。
- [3] 光学フォノンエネルギー *Eop* を変化させたときの< *vz* (*t*) > −*E* 特性をグラフにせよ(一つのグラフにまと めること)。

### 12. 考察事項

- [1] 11. グラフ作成 [1] [2]の結果を用いて、以下のことを説明せよ(参考文献[1]参照)。
	- 1. 高電界時に速度が飽和する理由(特に、光学フォノン散乱の回数と速度飽和の関係について触 れること)
	- 2. 音響フォノン散乱と移動度の関係
- [2] 光学フォノンエネルギー  $E_{op}$ と飽和速度 $v_{sat}$ の関係を表す近似式を導出せよ(参考文献[1]参照)。そ の式を用いて各  $E_{on}$ に対する $v_{\rm sat}$ の近似値を計算し、11. グラフ作成 [3]の結果と比較せよ。そして、 飽和速度と光学フォノンの関係について考察を加えよ。

#### 13. 自由課題(以下から選択する(自分で課題を考えても良い)。内容については別途相談可)

### A. 物性評価(基礎編)

- 1. Si 以外の材料(Ge、GaAs 等)で試してみる。付録 C の値を用いて計算し、移動度等の特性を Si と比 較してみよ。*W*<sup>0</sup> と*W*1は Si と同じ値でよい。
- 2. 不純物(アクセプター)散乱を取り入れて、<v,(t) > −E 特性への不純物の影響を調べる。不純物の 位置は固定とし、不純物と電子の間に働くクーロン力を式(22)で取り入れると良い(6.3 参照)。不純物 散乱は低電界と高電界のどちらで強く影響を与えるか注目すること。

例:不純物の数(・位置)の影響、不純物の規則配置・不規則配置の影響など

- 3. ラフネス散乱を取り入れて、<v.(t)>-E 特性への影響を調べる(6.4 参照)。ラフネス散乱についても 低電界と高電界のどちらで強く影響を与えるか注目すること。
	- 例: 導体の断面サイズを変化させた時の< *vz* (*t*) > −*E* 特性の変化 鏡面反射と拡散反射の割合を変化させた時の< *vz* (*t*) > −*E* 特性の変化、など
- 4. 平均自由行程(散乱と散乱の間の平均距離)の電界依存性(及び平均運動エネルギー依存性)を求 める。シリコンの平均自由行程は、室温では、数 nm~数 10nm(電子エネルギーに依存する)と言わ れている。平均自由行程の計算は、定義通り、実際に散乱が起こった位置間の平均距離の合計を 全散乱回数で割ることで出すと良い。計算には音響フォノン散乱と光学フォノン散乱を考慮すること。

### B. 物性評価(応用編)

- 1. GaAs に高電界をかけると**ガン効果**(Gunn 効果)とよばれる負性抵抗が現れる。これは GaAs のバンド 構造には、A.1 で考慮した有効質量の軽いバレー(状態)の上側に、有効質量が重いバレーが存在 するために、高電界をかけると後者のバレーに電子が遷移し(バレー間遷移)発生する。GaAs のバ ンド構造を修正してガン効果を再現してみよ。有効質量が軽いバレーを Γバレー、重いバレーを Lバ レーとよぶ。Lバレーの有効質量は0.55*m*0、Lバレーと Γバレー間のエネルギー差は0.31eV とせよ。
- 2. 新しいエレクトロニクス材料として注目されているグラフェン(炭素一原子層膜)の速度-電界特性を求 めてみよ。グラフェンは円錐状の分散関係 <sup>2</sup> <sup>2</sup> | | *E* = *vf* **k** = *vf kx* + *kz* を持ち、Si の数百倍以上の電 子移動度を示すと言われている。ここでk = (k\_, k\_)は電子の波数ベクトルであり、2次元平面構造を 持つグラフェンでは、その平面に垂直な波数成分 k は存在しない。 v tはフェルミ速度(≈10°m/s)を 表し、Si の飽和速度の約 10 倍という大きな値を示す。

グラフェン中の電子の運動方程式は次のようになる(電界は *z* 方向に与えるとする)。

$$
\frac{dz}{dt} = v_z = \frac{k_z}{\sqrt{k_x^2 + k_z^2}} v_f \quad (x \text{ if } \theta \text{ is } \theta)
$$
\n
$$
\frac{dk_z}{dt} = \frac{-eE_z}{\hbar} \quad \& \quad \frac{dk_x}{dt} = 0
$$

グラフェンでは有効質量は存在しないため、式(A.3)の速度の式を上式の右側の式のように波数 *k* の 式に変更して計算を行う。散乱後の波数ベクトルの各方向成分は式(14)~(16)ではなく、 *kx* = *k*′sinφ, *kz* = *k*′ cosφ となり、角度は等方性散乱を仮定しφ = 2<sup>π</sup> *r* (*r* は乱数)と与える。

### C. OpenGL の工夫

OpenGL のプログラムに手を加えて、グラフィックス表示を工夫してみる。たとえば:

- 散乱が発生した瞬間にその粒子の色と大きさを変える。散乱の種類毎に表示方法を変えること も可能。
- 低エネルギー電子と高エネルギー電子を色分けして表示する。

・ ・

• 不純物の位置を表示する。

### D. デバイス応用 1

MOSトランジスタの性能を決める電子移動度の横方向電界  $E_v$ 依存性(⇒ゲート電圧依存性)を計算 してみよ(図 8 参照)。電子移動度の計算を行うため、*z* 方向の電界は充分に小さな値( *Ez* ≈10<sup>6</sup> V/m) で固定し、横方向の電界 *Ey* <sup>を</sup> <sup>10</sup><sup>6</sup> <sup>∼</sup> <sup>10</sup><sup>8</sup> V/m の間で変化させる。計算には、フォノン散乱とラフネス散乱 (Si/SiO2 界面のみ)を考慮すること。Si/SiO2 界面での鏡面反射と拡散反射の割合は 0.2〜0.5 程度と言 われている。求まった電子移動度-横方向電界依存性は、ゲート酸化膜の厚さによらず、また作製プロ セスなどにも依存しないことから移動度ユニバーサル曲線と呼ばれている(参考文献[1] 10 章付録 A 参 照)。

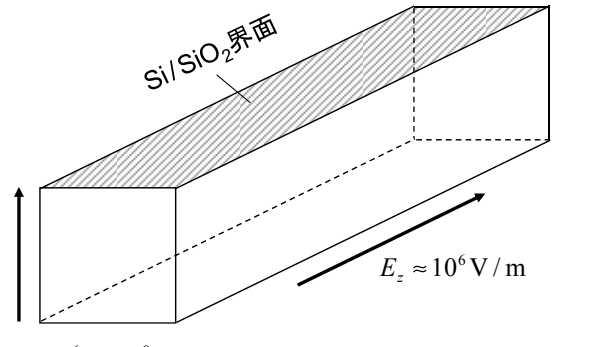

 $E_v = 10^6 - 10^8$  V / m

#### 図 8. MOS トランジスタの電子移動度の横方向電界  $E_{\alpha}$  依存性を計算する方法.

- Si/SiO<sub>2</sub> 界面での鏡面反射と拡散反射の割合を 0.2~0.5 の間で変化させてその影響を調べて みよ。
- 横方向の電界 *Ey* を大きくすると何故ラフネス散乱の影響が強くなるのか考えてみよ。

### E. デバイス応用 2

MOS トランジスタに適用し、その動作原理を理解する。MOS トランジスタの構造は図 9(a)に示すように ソース、ドレイン、ゲートの 3 つの電極で構成される。その基本動作原理は、ゲートに与える電圧によって、 ソースからドレインに流れる電流を制御するというものである(図 9(b))。この動作原理を、図 10 に示す擬 似 MOS トランジスタモデルを用いて再現してみる。

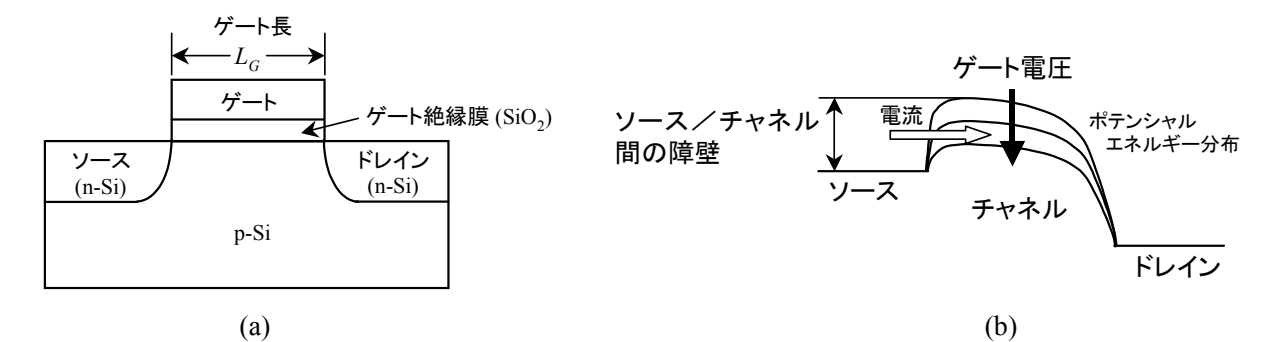

図 9. (a) MOS トランジスタの構造と(b)動作原理(ポテンシャルエネルギー分布).

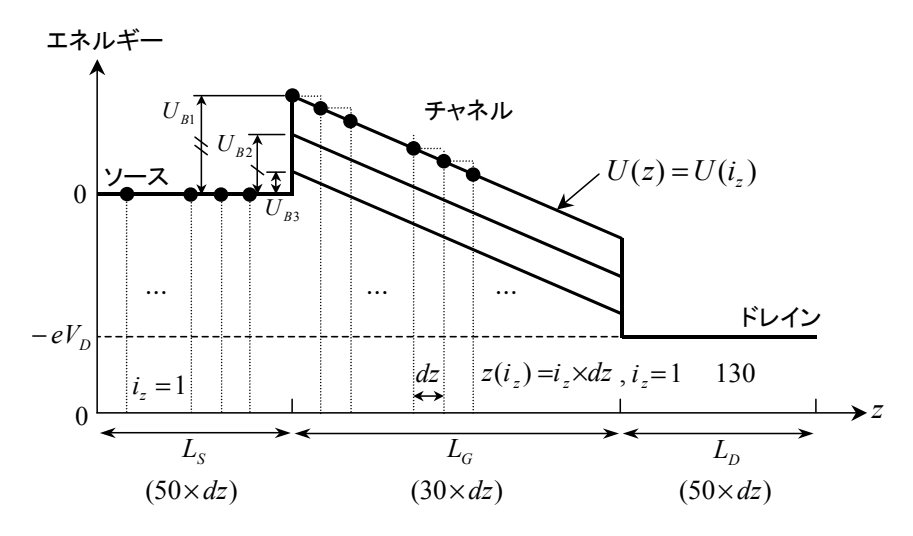

図 10. 擬似 MOS トランジスタモデルの説明.

n チャネル MOS トランジスタの場合、ソースとドレインは n 型でチャネルは p 型になるので、ソースから ドレイン方向のポテンシャルエネルギー分布は図 9(b)の実線のようになる。チャネルのポテンシャルエネ ルギーは、ゲート絶縁膜を介し容量結合したゲート電極によって変化させることができる構造になってい る。すなわち、ゲートに与える電圧によってソース/チャネル間の障壁の高さを調整し、流れる電流の大 きさを制御している。本実験では、図 9(b)のポテンシャルエネルギー分布を図 10 のように簡単化した擬 似 MOS トランジスタモデルで計算を行うことにする。

以下の手順を参考にせよ(最初は Si で行うのが良い)。

- (1) ソース/チャネル間の障壁の高さU<sub>R</sub>を設定する。とりあえずU<sub>R</sub> = 0.02eV (エレクトロンボルト)と しておく。
- (2) ドレイン電圧 $V<sub>p</sub>$ を設定する。とりあえず $V<sub>p</sub> = 0.4$ V (ボルト)としておく。
- (3) ソース長 L<sub>s</sub> 、ゲート長 L<sub>G</sub> 、ドレイン長 L<sub>n</sub> を設定する。ソースとドレインの長さは、平均自由工程 よりも長くしておく( $L_s = L_p = 50$ nm で固定)。ゲート長は可変とするが、とりあえず $L_g = 30$ nm と しておく。
- (4) ポテンシャルエネルギー分布*U*(*z*) を与える。その際、位置座標 *z* を分割幅 *dz* で離散化する必 要がある。図 10 を参考にして、まず *z* 座標を *z i i dz* ( *<sup>z</sup>* ) = *<sup>z</sup>* × と与える。そして、ポテンシャルエネル

ギー分布を以下のように与える。

$$
U(z) = U(i_z) = \begin{cases} 0 & , z < L_s \\ U_B - (z - L_s) \times eV_D / L_G & , L_s < z < L_s + L_G \\ -eV_D & , L_s + L_G < z \end{cases}
$$
(29)

分割幅を dz = 1nm とした場合、ソースとドレインは 50 分割 ( $L_s = L_p = 50$ nm)、チャネルは 30 分 割(L<sub>G</sub> = 30nm)になる。

(5) 次に、次式を用いて *z* 方向の電界分布を計算する。

$$
E_z(z) = -\frac{d\varphi(z)}{dz} = -\frac{d}{dz} \left( -\frac{U(x)}{e} \right) = \frac{1}{e} \frac{dU(z)}{dz} \quad \forall \theta \quad E_z(i_z) = \frac{1}{e} \frac{U(i_z + 1) - U(i_z - 1)}{2dz} \tag{30}
$$

- (6) 粒子の初期配置: ソースとドレイン内に、同数の粒子(例えば 50 個ずつ)を配置する。
- (7) 粒子の初期速度: 熱速度を与えるため、次式を用いる。

$$
E_k = -k_B T \log(r) \tag{31}
$$

$$
v = \sqrt{\frac{2E_k}{m}}
$$
 (32)

$$
v_x = v \sin \theta \cos \phi \tag{33}
$$

$$
v_y = v \sin \theta \sin \phi \tag{34}
$$

$$
v_z = v \cos \theta \tag{35}
$$

*<sup>B</sup> k* はボルツマン定数(付録 D)、*T* は温度、*r* は 0 と 1 の間の一様乱数である。本実験では、温 度は室温(*T* = 300K )とせよ。なお、φ, <sup>θ</sup> は 6.1 節と同様に与えればよい。

(8) *x* と *y* 方向の取り扱い(境界条件を含む)は、これまでと同様とする。

#### 検討課題の例

- 1. 電流-電圧特性( $I_D$   $V_D$  特性)の障壁の高さ( $U_R$ )依存性。電流  $I_D$ の計算方法は、9. 電**流密度** の計算方法(II)が適している。目標:ソース・ドレイン間を流れる電流が、障壁の高さ(≈ゲート電 圧)で制御されることを示し理解する。
- 2.  $I_D V_D$  特性のゲート長( $L_c$ )依存性。チャネル内の散乱回数のゲート長依存性を計算することも 可能である。目標:微細化により MOS トランジスタの電流値が増大することを示し、スケーリング 則の基本を理解する。
- 3. 電子密度分布*n*(*z*) と *z* 方向平均速度分布*v* (*z*) *<sup>z</sup>* の計算。これらは位置 *z* の関数になるので、各 位置座標  $z(i)$ に存在する電子の時間平均を取ることになる。目標:障壁の高さによりチャネル内 に誘起される電子密度が変調され、さらに電子がチャネル内で加速されることを示し理解する。
- 4. 高移動度材料である Ge や GaAs の MOS トランジスタも試し、Si MOS トランジスタの特性と比較 する。目標:MOS トランジスタのチャネルに高移動度材料を導入することの利点を理解する。

上記に挙げた検討課題の他、P. 11-12 の自由課題 A~D と組み合わせた計算も可能である。試し てみよ。

# F. 過渡応答

- 1. *z* 方向に電界を与えて電子の平均速度が定常値に落ち着いた後に、電界をゼロに戻したときの電子 の過渡応答を調べる。
	- *z* 方向の平均速度の時間変化を計算する。最終的に平均速度はゼロになるが、それまでに要す る時間は何で決まるか?
	- 定常時の電界の値を速度-電界特性の線形領域と飽和領域に設定した場合で、上記の過渡応 答に違いは現れるか?
	- 光学フォノンおよび音響フォノンの散乱確率(W<sub>1</sub>, W<sub>0</sub>)を変えた時の影響は?

# 付録 A: オイラー法による運動方程式の解法

時刻 *t* における *i* 番目の電子の座標を (*t*) (*x* (*t*), *y* (*t*),*z* (*t*)) *<sup>i</sup>* = *<sup>i</sup> <sup>i</sup> <sup>i</sup>* **r** 、その時刻でその電子に働く力を (*t*) **F***<sup>i</sup>* とすると(ここで力 **F** には電界から受ける力、他の電子から受ける力、不純物から受ける力などが全 て含まれるとする)、ニュートンの運動方程式は次のようになる.

$$
m_i \frac{d^2 \mathbf{r}_i(t)}{dt^2} = \mathbf{F}_i(t) \tag{A.1}
$$

これは次の二つの式に分けて書く事が出来る.

$$
\frac{d\mathbf{r}_{i}(t)}{dt} = \mathbf{v}_{i}(t) \tag{A.2}
$$

$$
\frac{d\mathbf{v}_i(t)}{dt} = \frac{\mathbf{F}_i(t)}{m_i}
$$
(A.3)

まず最初の式(A.2)の左辺の時間微分を

$$
\frac{d\mathbf{r}_i(t)}{dt} \approx \frac{\mathbf{r}_i(t + \Delta t) - \mathbf{r}_i(t)}{\Delta t}
$$
\n(A.4)

と近似する.すると式(A.2)から

$$
\mathbf{r}_{i}(t+\Delta t) \approx \mathbf{r}_{i}(t) + \mathbf{v}_{i}(t)\Delta t
$$
\n(A.5)

が得られる.同様に、式(A.3)の左辺の時間微分を

$$
\frac{d\mathbf{v}_i(t)}{dt} \approx \frac{\mathbf{v}_i(t + \Delta t) - \mathbf{v}_i(t)}{\Delta t}
$$
\n(A.6)

と近似すると、式(A.3)から

$$
\mathbf{v}_{i}(t+\Delta t) \cong \mathbf{v}_{i}(t) + \frac{\mathbf{F}_{i}(t)}{m_{i}} \Delta t
$$
\n(A.7)

が得られる. 従って、初期位置 r<sub>.</sub> (t = 0) と初期速度 v<sub>.</sub> (t = 0) が与えられれば、今得られた2つの式

$$
\mathbf{r}_{i}(t+\Delta t) \approx \mathbf{r}_{i}(t) + \mathbf{v}_{i}(t)\Delta t
$$
\n(A.8)

$$
\mathbf{v}_{i}(t+\Delta t) \approx \mathbf{v}_{i}(t) + \frac{\mathbf{F}_{i}(t)}{m_{i}} \Delta t
$$
\n(A.9)

を用いて粒子(ここでは電子)の運動の軌跡を求める事が出来る.ここで述べた方法はオイラー法と呼ばれ、 微分方程式の数値解法の中で最もシンプルなものである.

## $\theta$  d o d d d d d d d d d f d  $\theta$  f

 $\exists t$ ず電子が時間 $\tau$ だけ自由走行し、その後に散乱される確率  $P(\tau)$ を求める。散乱確率が $W_0$  (1/s)のと き、電子が時刻*t* から*t* + Δ*t* までの間に散乱される確率は*W*0Δ*t* となる。 *Pfree* (*t*) を時刻*t* までの間に散乱を 受けない確率とすると、さらに時刻*t* + Δ*t* までの間に散乱を受けない確率 *Pfree* (*t* + Δ*t*) は

$$
P_{free}(t + \Delta t) = P_{free}(t)(1 - W_0 \Delta t)
$$
\n(B.1)

と表される。この左辺をテイラー展開し

$$
P_{free}(t) + \frac{dP_{free}(t)}{dt} \Delta t \cong P_{free}(t)(1 - W_0 \Delta t)
$$
\n(B.2)

さらに整理すると

$$
\frac{dP_{free}(t)}{dt} \cong -P_{free}(t)W_0
$$

より

$$
P_{free}(t) \cong C \exp\left[-\int_0^t W_0 dt'\right] = \exp(-W_0 t)
$$
\n(B.3)

が得られる。ただし*t* = 0で自由走行が始まるとして*C* =1とした。式(B.3)を用いると、電子が時間<sup>τ</sup> だけ自 由走行し、その後に散乱される確率  $P(\tau)$ は

$$
P(\tau) = P_{free}(\tau) \times W_0 = W_0 \exp(-W_0 \tau)
$$
\n(B.4)

となる。これを変形して

$$
\frac{P(\tau)}{W_0} = \exp(-W_0 \tau) = r \tag{B.5}
$$

とすると上式は 0~1 の値をとるので、これを乱数*r* [0∼1]で与えることにより式(11)が導かれる。

# 付録 C: 主要半導体の材料パラメータ

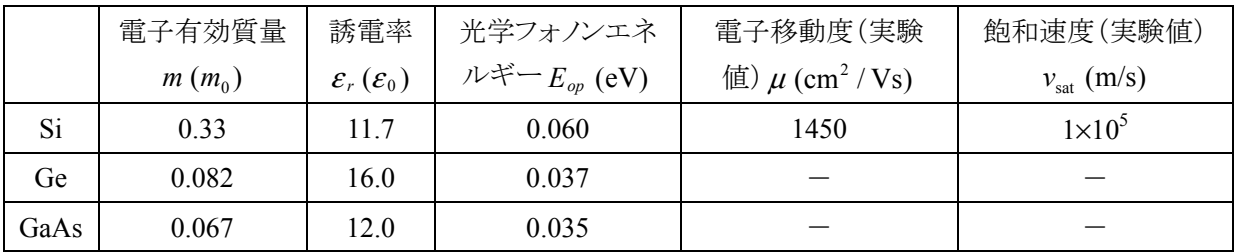

### 付録 D: 物理定数

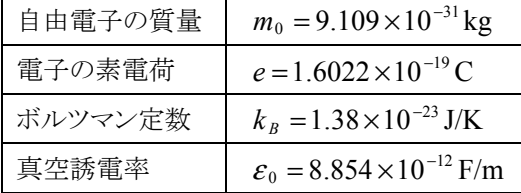

## 付録 E: シリコンの速度-電界特性(実験結果)

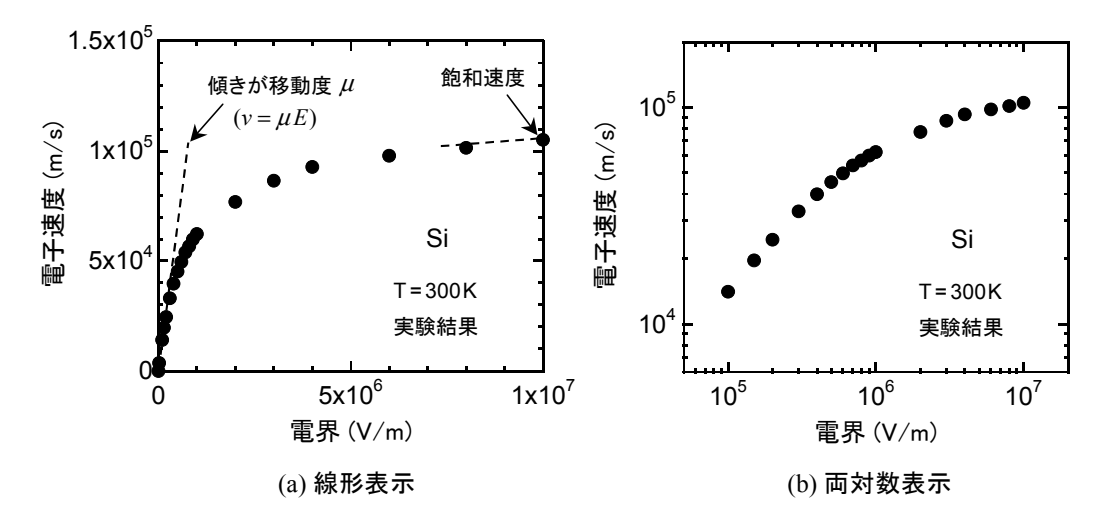

## 参考文献

- [1] 土屋英昭、"ナノ構造エレクトロニクス入門"、コロナ社、2013 年 9 月.
- [2] 冨澤一隆、"半導体デバイスシミュレーション ―CG で可視化するサブミクロンデバイスの世界―"、コ ロナ社、1996 年.
- [3] Y. Zhao, H. Matsumoto, T. Sato, S. Koyama, M. Takenaka, and S. Takagi, *IEEE Trans. on Electron Devices*, vol. 57, no. 9, pp. 2057-2066, 2010.
- [4] 橋本洋志、小林裕之、"OpenGL による 3 次元 CG アニメーション"、オーム社、2005 年.
- [5] 床井浩平、"GLUT による OpenGL 入門"、工学社、2005 年. http://www.wakayama-u.ac.jp/~tokoi/opengl/libglut.html
- [6] 福井大学工学部 古石貴裕先生による 「分子シミュレーション」のページ. http://polymer.apphy.fukui-u.ac.jp/~koishi/lecture/mol\_sim.html